## <<HTML CSS JavaScript >>

<<HTML CSS JavaScript >>

- 13 ISBN 9787111254737
- 10 ISBN 7111254732

出版时间:2009-1

页数:322

PDF

更多资源请访问:http://www.tushu007.com

## <<HTML CSS JavaScript >>

HTML CSS JavaScript

#### 在网页制作中,HTML用于设计页面的整体结构以及页面元素表现形式,在互联网发展的初期只需使 HTML

CSS JavaScript

HTML CSS JavaScript

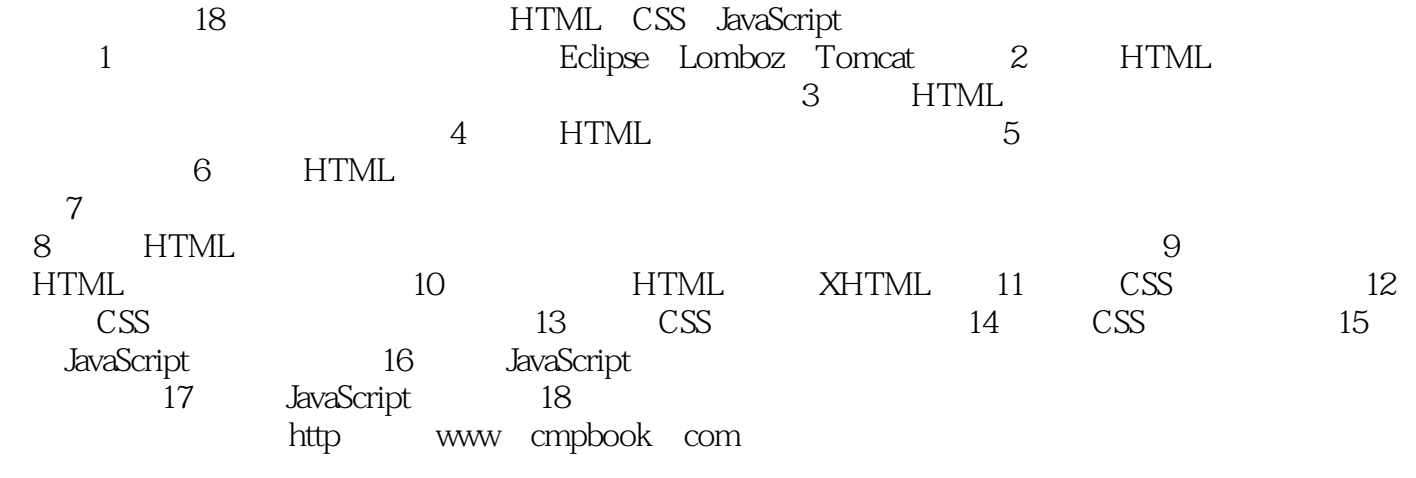

HTML CSS JavaScript

# <<HTML CSS JavaScript >>

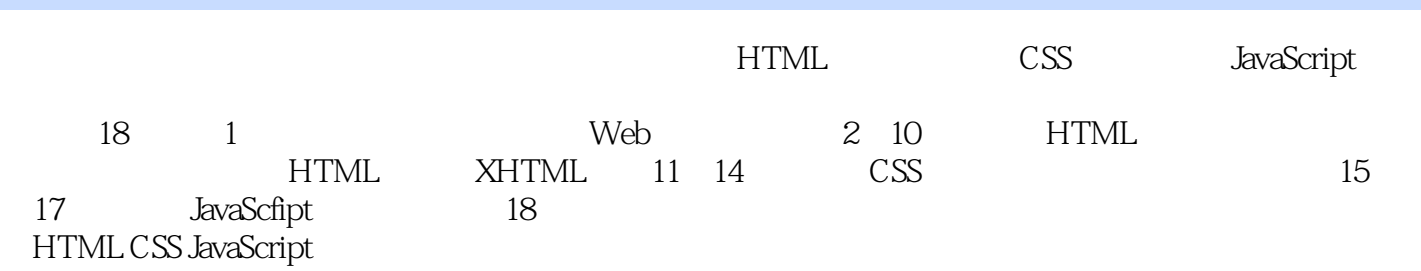

HTML CSS JavaScript

# <<HTML CSS JavaScript >>

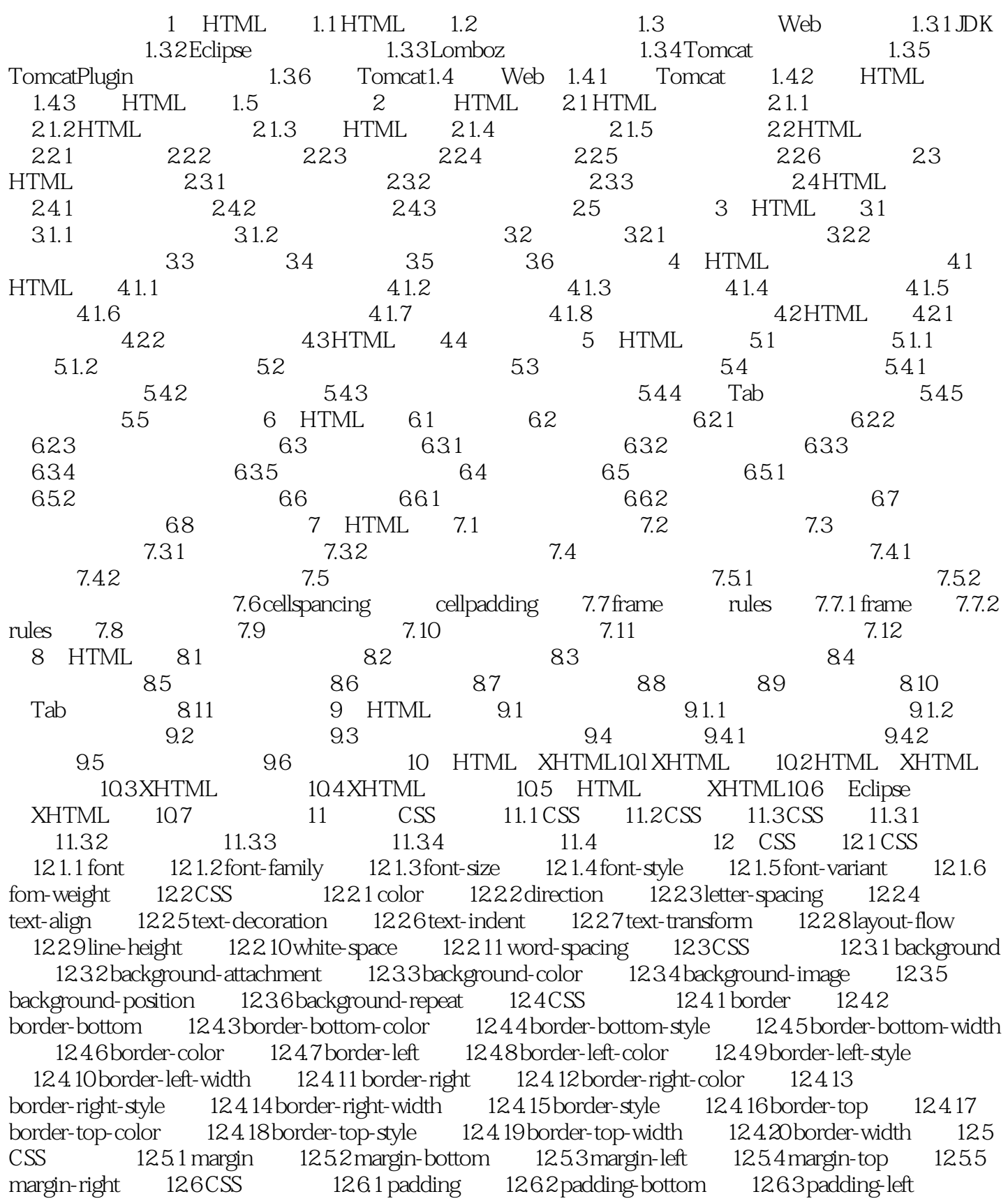

#### <<HTML CSS JavaScript >>

12.6.4 padding-right 12.6.5 padding-top 12.7 CSS 12.7.1 list-style-image 12.7.2  $list-style position$   $127.3 list-style-type$   $127.4 list-style$   $128CS$   $128.1 position$   $128.2$ clip 12.8.3 overflow 12.8.4 Z-index 12.8.5 vertical-align 12.8.6 bottom 12.9 CSS 12.9.1 border-collapse 12.9.2 border-spacing 12.9.3 caption-side 12.9.4 empty-cells 12.9.5 table-1ayout 12.10 CSS 12.11 CSS 12.11.1 visibility 12.11.2 float 12.11.3 clear 12.11.4 cursor 12.11.5 display 12.12 13 CSS 13.1 13.2 13.3 first-child tang  $13.4$  13.5  $14 \text{ CSS}$  14.1 Alpha 14.2 Blur 14.3 Glow 14.4 Chroma 14.5 Filph Filpy 14.6 Shadow DropShadow 14.7 Mask 14.8 Gray 14.9 Invert Xray 14.10 Wave 14.11 15 JavaScript 15.1 JavaScript 15.2 JavaScript 15.3 JavaScript 15.4 16 JavaScript 16.1 16.2 16.3 16.3 16.3.1 if 16.3.2 switch 16.3.3 for 16.3.4 forin 16.3.5 while do…while 16.3.6 break continue 16.4 16.4.1 16.4.2 return 16.4.3 16.5 16.6 16.7 16.7.1 16.7.2 16.7.3 16.7.4 16.7.5 16.7.2 16.8 16.9 17 JavaScript 17.1 17.2 17.3 18 18.1 Cookie 18.1.1 Cookie 18.1.2 Cookie 18.1.3 Cookie 18.2 18.2.1 Google 18.2.2 18.3 18.4 18.5 Google 186

*Page 5*

# <<HTML CSS JavaScript >>

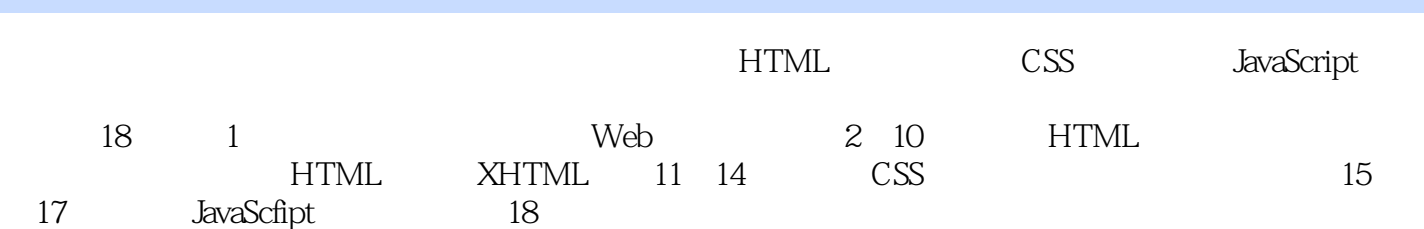

# <<HTML CSS JavaScript >>

本站所提供下载的PDF图书仅提供预览和简介,请支持正版图书。

更多资源请访问:http://www.tushu007.com